## **Makethis**

Украсить ящики комода шрифтами — очень просто!

На компьютере набираете нужным вам текст красивым шрифтом. Ставите необходимую длину и распечатываете на принтере.

Закрепляете скотчем на ящике распечатанный лист и по контору букв молот ком прибиваете маленькие гвоздики с широкой шляпкой.

Аккуратно снимаете распечатанный лист с буквами, оставляя шляпки гвоздей на месте.

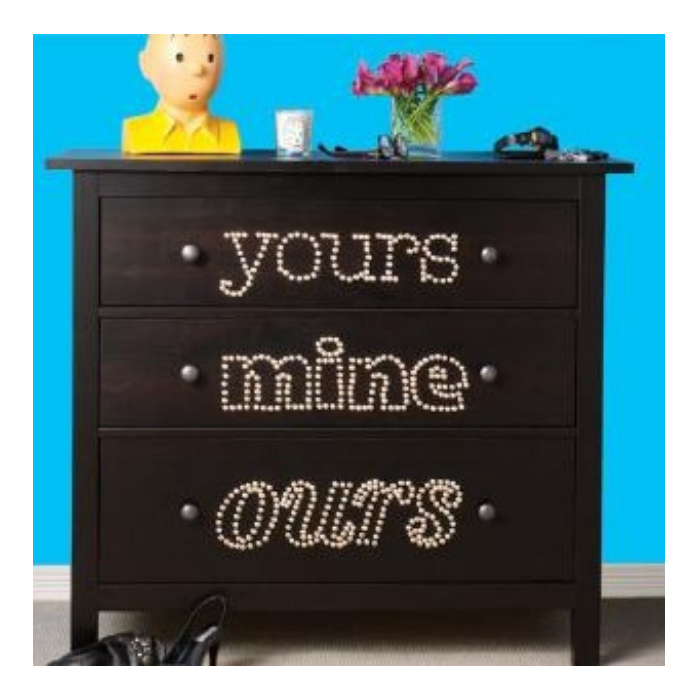

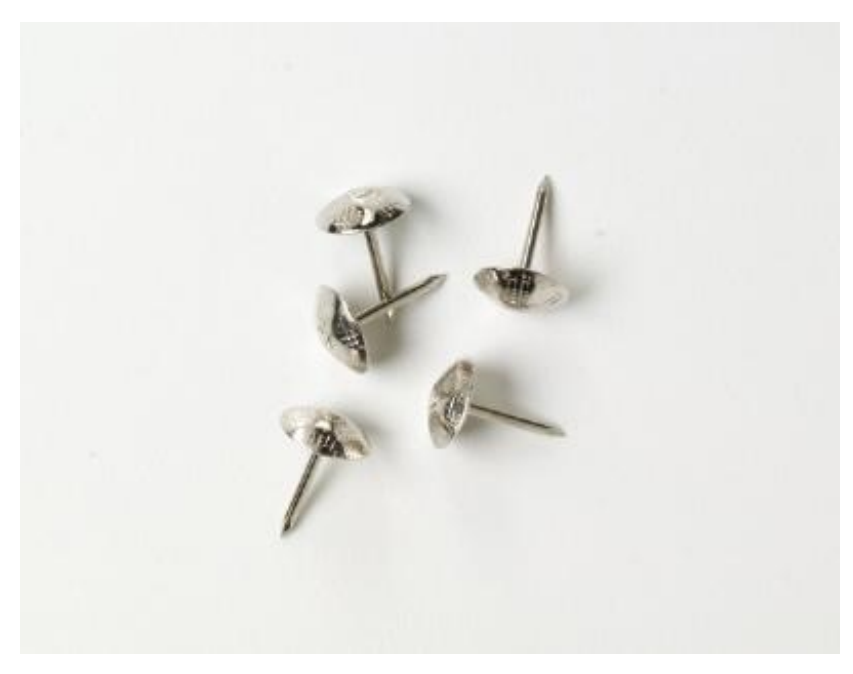

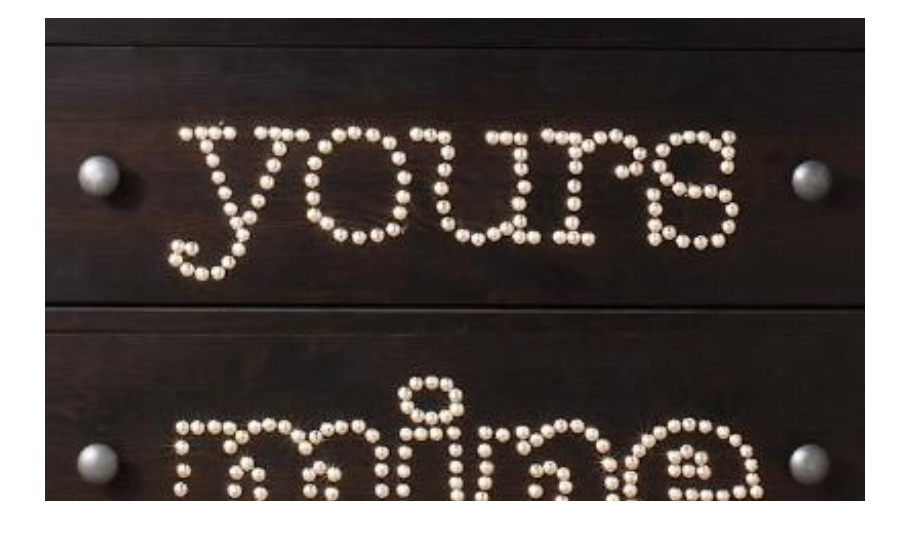

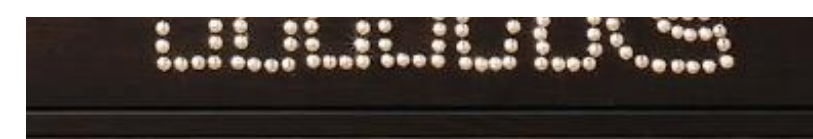